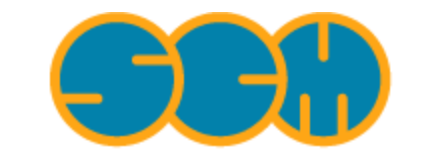

Scientific Computing & Modelling

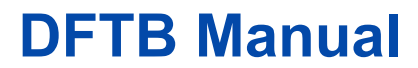

### **ADF Program System Release 2010**

<span id="page-0-0"></span>Scientific Computing & Modelling NV Vrije Universiteit, Theoretical Chemistry De Boelelaan 1083; 1081 HV Amsterdam; The Netherlands E-mail: [support@scm.com](mailto:support@scm.com)

Copyright © 1993-2010: SCM / Vrije Universiteit, Theoretical Chemistry, Amsterdam, The Netherlands All rights reserved

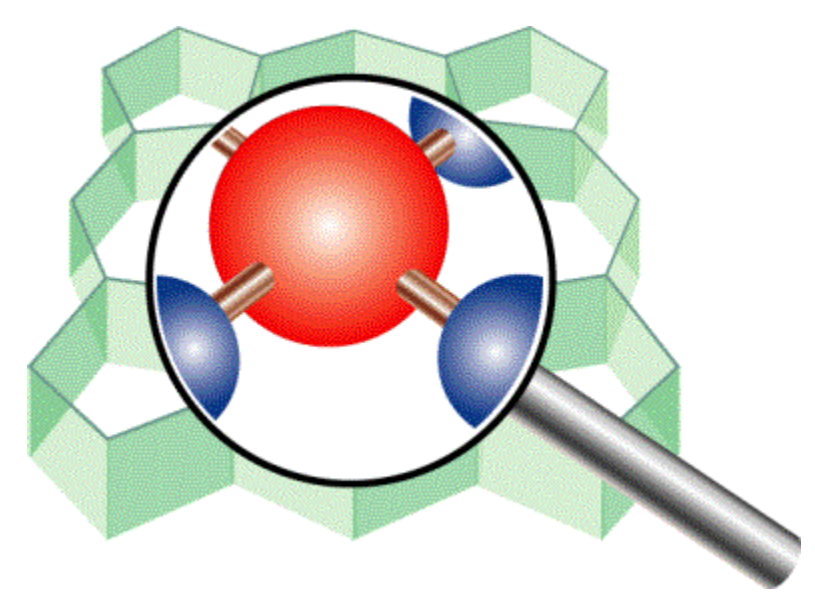

Manual for the Density Functional Tight Binding (DFTB) program. Author: D.A. McCormack.

# <span id="page-1-0"></span>**Table of Contents**

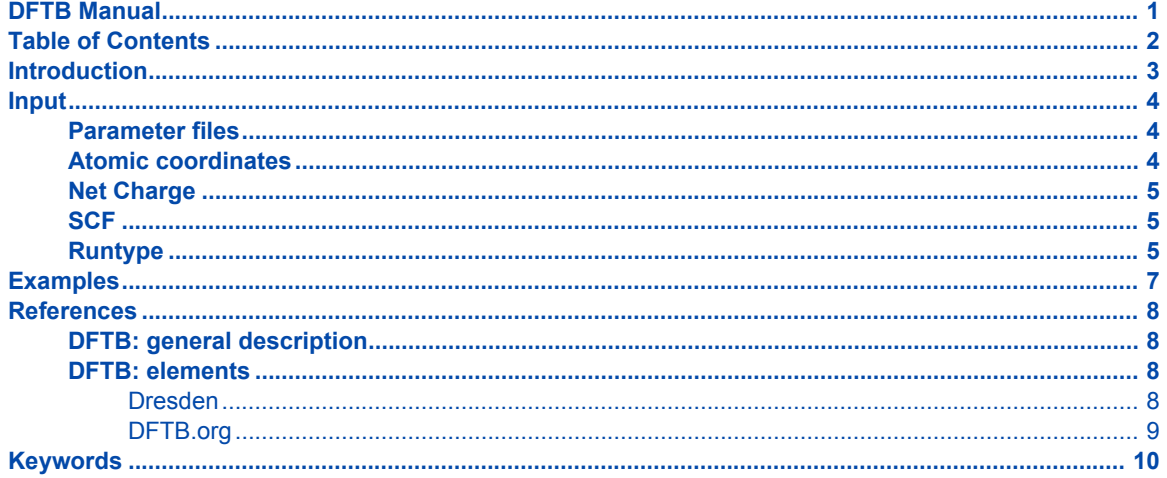

## <span id="page-2-0"></span>**Introduction**

The DFTB program is orders of magnitude faster than DFT, but requires parameter files to be installed for all pair-wise combinations of atoms in a molecule. Unfortunately, parameters are not available for some elements, but calculations for many common molecules should be possible.

The ADF package contains an implementation of the DFTB method. It can be used to perform single point calculations, geometry optimizations, transition state searches, and frequency calculations. It can be used as a stand-alone program, or as a pre-optimizer with the ADF-GUI.

To use DFTB you need parameter files. Only one set of parameter files is available within the ADF package. To use other sets of parameter files you will need to download them yourself.

## <span id="page-3-0"></span>**Input**

The input for DFTB is similar to ADF, but not exactly the same. At this point, it is possible to perform single point, geometry optimization, transition state search, and frequency calculations. Results are written to standard output and to a keyed-file DFTB.kf.

## <span id="page-3-1"></span>**Parameter files**

The set of DFTB parameter files available in the ADF package were designed by J. Frenzel, A.F. Oliveira, N. Jardillier, T. Heine, and G. Seifert, mainly at the Technische Universität in Dresden, Germany, see also some [additional information about the generation of these parameter files.](http://www.scm.com/Doc/Doc2010.01/ADF/DFTB/DFTB.html#DRESDEN) These parameter files are kept in the directory \$ADFHOME/atomicdata/DFTB/Dresden.

You can also use a different set of parameter files. Note that different sets of parameter files are often not compatible. Note also that often parameter files were designed for a specific purpose, which may be different than your application, and therefore may give not the desired accuracy. An important place to find parameter files is the [DFTB.org](http://www.dftb.org/) web site, where you can request parameter files. After downloading you should put these files in the directory \$ADFHOME/atomicdata/DFTB/resourcesDir. The name of the directory resourcesDir can be specified with the key RESOURCESDIR.

RESOURCESDIR DirName

<span id="page-3-4"></span>DirName

The name of the directory where the DFTB parameter files are kept. This directory should be a directory within the directory \$ADFHOME/atomicdata/DFTB. The default directory name is Dresden. Thus by default the DFTB parameter files in \$ADFHOME/atomicdata/DFTB/Dresden will be used.

The DFTB naming scheme for parameter files should be the same as the scheme used in the DFTB+ code. That is, the (mixed-case) name of each atom, separated by a hyphen, and including the extension 'skf' (Eg. C-Co.skf)

### <span id="page-3-2"></span>**Atomic coordinates**

<span id="page-3-3"></span>The input of (initial) atomic positions as Cartesian coordinates can be given with the key ATOMS.

```
ATOMS
 Atom Coords
 ...
End
```
Atom

The name of an *atom type*. It must be the standard one- or two-character symbol for the chemical element: H, He, Li, and so on.

```
Coords
```
This specifies the coordinates of the atom. The x, y, z values of the Cartesian coordinates must be given in Angstrom.

## <span id="page-4-0"></span>**Net Charge**

<span id="page-4-5"></span>The net charge of the molecule can be controlled with the key CHARGE.

```
CHARGE NetQ
```
NetQ

The net total charge of the molecule. If the key CHARGE is omitted the net total charge of the molecule is zero.

## <span id="page-4-1"></span>**SCF**

<span id="page-4-4"></span>The SCF procedure is regulated with a key that sets the convergence criterion.

```
SCF
 Converge SCFcnv
End
```
SCFcnv

The criterion to stop the SCF updates. The default is 1e-10.

## <span id="page-4-2"></span>**Runtype**

<span id="page-4-3"></span>With the block key GEOMETRY you define the runtype and strategy parameters.

```
GEOMETRY
 {RunType RunTypeData}
 {Optim Cartesian|Delocal}
{Iterations Niter}
 {Converge {E=TolE} {Grad=TolG} {Rad=TolR}}
 {Step {TrustRadius=MaxRadius}}
End
```
RunType

RunTypeData

Can be:

- SinglePoint or SP
- GeometryOptimization or GO
- TransitionState or TS
- Frequencies or F
- If omitted the run type is GeometryOptimization.
- If the key GEOMETRY is not used at all the run type is SinglePoint.

Optim

Cartesian|Delocal

Optimization in delocalized coordinates (Delocal) can only be used in geometry optimizations or transition state searches.

#### Iterations

#### Niter

The maximum number of geometry iterations allowed to locate the desired structure. The default is 50.

This is a fairly large number. If the geometry has not converged (at least to a reasonable extent) within that many iterations you should sit down and consider the underlying cause rather than simply increase the allowed number of cycles and try again.

#### Converge

Convergence is monitored for two items: the energy and the Cartesian gradients. Convergence criteria can be specified separately for each of these items:

TolE

The criterion for changes in the energy, in Hartrees. Default: 1e-5.

#### TolG

Applies to gradients, in Hartree/angstrom. Default: 1e-3.

#### TolR

The maximum Cartesian step allowed for a converged geometry. Default: 0.001 Angstrom.

#### Step

Controls that changes in geometry from one cycle to another are not too large:

#### MaxRadius

By default, the trust radius is set to 0.2. Using the key, the user can override this, setting a constant value. A conservative value is 0.2. A large system (eg 100 atoms) typically needs a larger trust radius (eg 0.8).

# <span id="page-6-0"></span>**Examples**

Examples of DFTB calculations can be found in the \$ADFHOME/examples/dftb directory. Here is a run script for one such example:

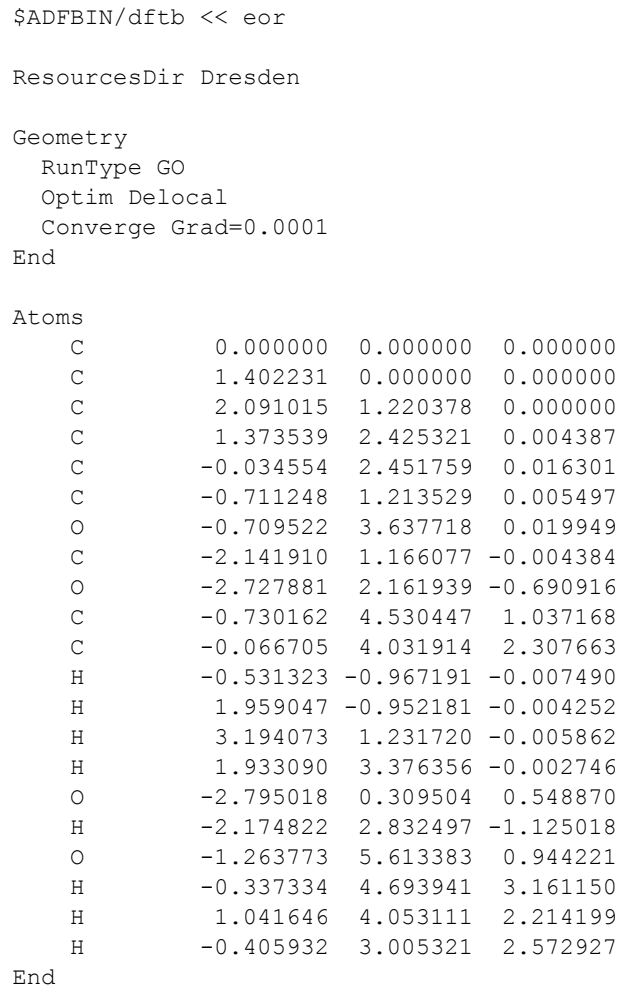

eor

## <span id="page-7-0"></span>**References**

## <span id="page-7-1"></span>**DFTB: general description**

M. Elstner, D. Porezag, G. Jungnickel, J. Elsner, M. Haugk, T. Frauenheim, S. Suhai, G. Seifert, *Selfconsistent charge density functional tight-binding method for simulation of complex material properties.* [Physical Review B](http://link.aps.org/doi/10.1103/PhysRevB.58.7260) **58**, 7260 (1998)

Th. Frauenheim, G. Seifert, M. Elstner, Z. Hajnal, G. Jungnickel, D. Porezag, S. Suhai, R. Scholz, *A selfconsistent charge density-functional based tight-binding method for predictive materials simulations in physics, chemistry and biology.* [Physica Status Solidi \(b\)](http://www3.interscience.wiley.com/journal/69000457/abstract) **217**, 41 (2000)

M. Elstner, Th. Frauenheim, E. Kaxiras, G. Seifert, S. Suhai, *A self-consistent charge density-functional based tight-binding scheme for large biomolecules.* [Physica Status Solidi \(b\)](http://www3.interscience.wiley.com/journal/69000470/abstract) **217**, 357 (2000)

C.Koehler, G. Seifert, U. Gerstmann, M. Elstner, H. Overhof, and T. Frauenheim, *Approximate densityfunctional calculations of spin densities in large molecular systems and complex solids.* [Physical Chemistry](http://www.rsc.org/publishing/journals/CP/article.asp?doi=b105782k) [Chemical Physics](http://www.rsc.org/publishing/journals/CP/article.asp?doi=b105782k) **3**, 5109 (2001)

T. Frauenheim, G. Seifert, M. Elstner, T. Niehaus, C. Kohler, M. Armkreutz, M. Sternberg, Z. Hajnal, A. di Carlo, S. Suhai, *Atomistic Simulations of complex materials: ground and excited state properties.* [Journal of](http://www.iop.org/EJ/abstract/0953-8984/14/11/313) [Physics: Condensed Matter](http://www.iop.org/EJ/abstract/0953-8984/14/11/313) **14**, 3015 (2002)

## <span id="page-7-2"></span>**DFTB: elements**

### <span id="page-7-3"></span>**Dresden**

The DFTB parameter files in \$ADFHOME/atomicdata/DFTB/Dresden are distributed with the ADF package. For more detailed information, see also the README file in the directory \$ADFHOME/atomicdata/DFTB/ Dresden.

General reference for the construction of all integral tables in \$ADFHOME/atomicdata/DFTB/Dresden: J. Frenzel, A. F. Oliveira N. Jardillier, T. Heine, and G. Seifert, *Semi-relativistic, self-consistent charge Slater-Koster tables for density-functional based tight-binding (DFTB) for materials science simulations*, TU-Dresden 2004-2009.

For construction and application of integral tables for Al-O-H: J. Frenzel,A.F. Oliveira, H.A. Duarte, T. Heine, and G. Seifert, *Structural and electronic properties of bulk gibbsite and gibbsite, surfaces*, [Zeitschrift für Anorganische und Allgemeine Chemie](http://dx.doi.org/10.1002/zaac.200500051) **631**, 1267 (2005)

For construction and application of integral tables for Al-Si-O-H: L. Guimarães, A.N. Enyashin, J. Frenzel, T. Heine, H.A. Duarte, and G. Seifert, *Imogolite Nanotubes: Stability, electronic and mechanical properties*, Nano **1**[, 362 \(2007\)](http://dx.doi.org/10.1021/nn700184k)

For construction and application of integral tables for Al-O-P-C-H: R. Luschtinetz, A.F. Oliveira, J. Frenzel, J. Joswig, G. Seifert, and H.A. Duarte, *Adsorption of phosphonic and ethylphosphonic acid on aluminum oxide surfaces*, [Surface Science](http://dx.doi.org/10.1016/j.susc.2008.01.035) **602**, 1347 (2008)

For construction and application of integral tables for Ti-O-P-C-H: R. Luschtinetz, J. Frenzel, T. Milek, and G. Seifert, *Adsorption of phosphonic acid at the TiO2 anatase (101) and rutile (110) surface*, [Journal of Physical Chemistry C](http://dx.doi.org/10.1021/jp8110343) **113**, 5730 (2009)

### <span id="page-8-0"></span>**DFTB.org**

The parameter files that can be requested at the [DFTB.org](http://www.dftb.org/) web site, are not part of the ADF distribution. Some references are given below, but for more detailed information see the [DFTB.org](http://www.dftb.org/) web site.

For construction of integral tables for O, N, C, H:

M. Elstner, D. Porezag, G. Jungnickel, J. Elsner, M. Haugk, T. Frauenheim, S. Suhai, G. Seifert, *Selfconsistent charge density functional tight-binding method for simulation of complex material properties.* [Physical Review B](http://link.aps.org/doi/10.1103/PhysRevB.58.7260) **58**, 7260 (1998)

T. Niehaus, M. Elstner, T. Frauenheim, S. Suhai, *Application of an approximate density functional method to sulfur containing compounds.* [Journal of Molecular Structure \(THEOCHEM\)](http://dx.doi.org/10.1016/S0166-1280(00)00762-4) **541**, 185 (2001)

M. Elstner, Q. Cui, P. Munih, E. Kaxiras, T. Frauenheim, M. Karplus, *Parametrization of the Self-consistent charge density functional tight-binding (SCC-DFTB) for Zink: Tests and applications.* [Journal of](http://www3.interscience.wiley.com/journal/103020926/abstract) [Computational Chemistry](http://www3.interscience.wiley.com/journal/103020926/abstract) **24**, 565 (2003)

# <span id="page-9-0"></span>**Keywords**

ATOMS [4](#page-3-3) GEOMETRY [5](#page-4-4) SCF 5 CHARGE [5](#page-4-5) RESOURCESDIR [4](#page-3-4)